# **4. PYTHONDA MA'LUMOT TURLARI**

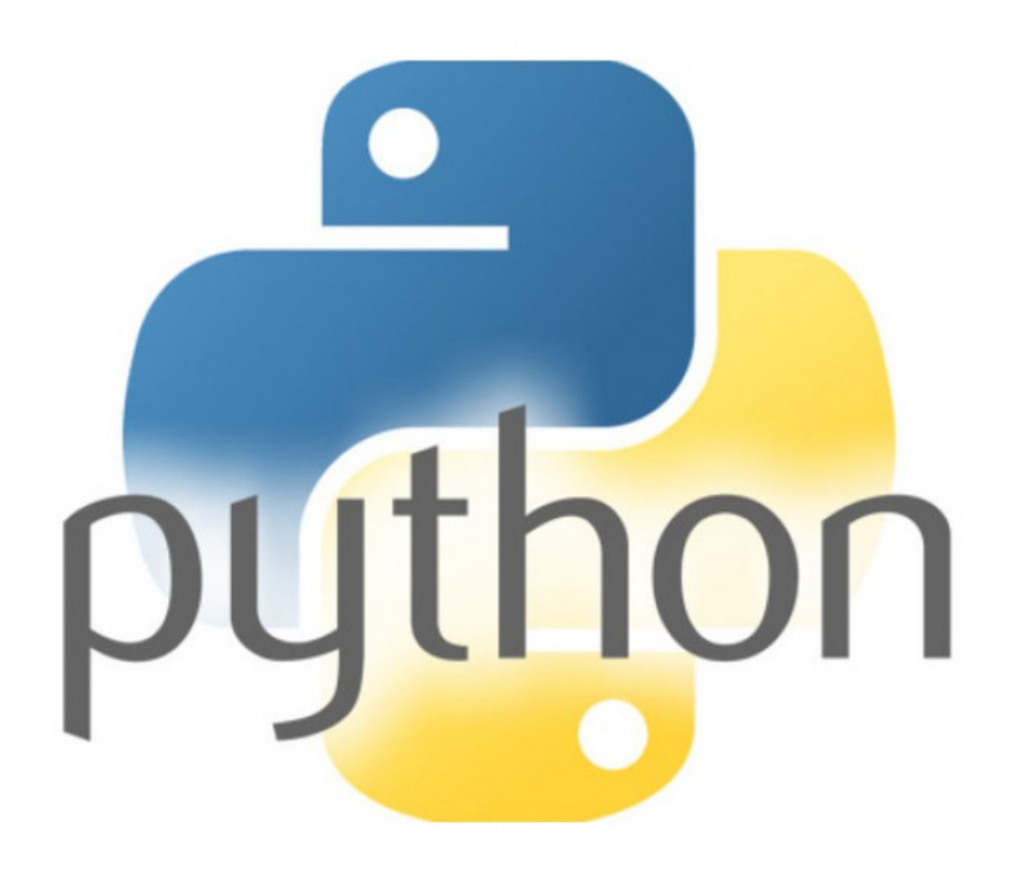

#### **O'ZGARUVCHI**

**O'zgaruvchi** —kompyuter xotirasida ma'lum bir qiymatni saqlash uchun ajratilgan joy. Pythonda qiymatlar son, matn, ro'yxat va hokazo ko'rinishida bo'lishi mumkin. O'zgaruvchilar qiymatlari o'zgarib turishi mumkin.

Biz 3 ta o'zgaruvchi yaratdik (fam, ism va yoshi) va ularga qiymatlar yukladik (Pythonda boshqa tillardagi ka'bi o'zgaruvchilarni avvaldan e'lon qilish yo'q):

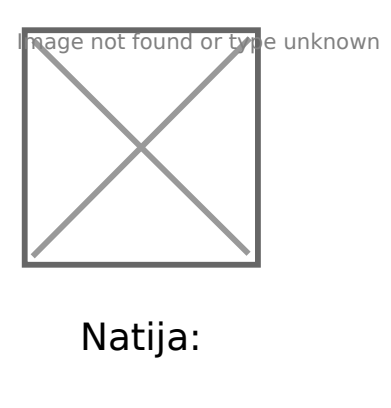

Salimov

Ahmad

15

# **O'ZGARUVCHILARNI NOMLASH**

O'zgaruvchilarga nom berishda quyidagi qoidalarga amal qiling:

- O'zgaruvchi nomi harf yoki pastki chiziq (\_) bilan boshlanishi kerak.
- O'zgaruvchi nomi raqam bilan boshlanishi mumkin emas.
- O'zgaruvchi nomida faqatgina lotin alifbosi harflari (A-z), raqamlar (0- 9) va pastki chiziq (\_) qatnashishi mumkin.
- O'zgaruvchi nomida bo'shliq (пробел) bo'lishi mumkin emas.
- O'zgaruvchi nomida katta-kichik harflar turlicha talqin qilinadi (ism, ISM, va Ism uchta turli o'zgaruvchi).

Qo'shimcha qoida sifatida:

- O'zgaruvchi nomini kichik harflar bilan yozing.
- O'zgaruvchi nomida 2 va undan ortiq so'z qatnashsa ularning orasini pastki chiziq (\_) bilan ajrating (ism\_sharif="Anvar Soliyev").
- O'zgaruvchiga tushunarli nom bering (y=20 emas yosh=20, d="Korea" emas davlat = "Korea" va hokazo)
- Shuningdek o'zgaruvchilarga Pythonda ishlatiladigan funktsiyalar va maxsus kalit so'zlarning (keywords) nomini bermang. Kalit so'zlar ro'yhatini ko'rish uchun Shell konsolida avval help() deb yozing va Enter tugmasini bosing. Keyin esa keywords deb kiritib, yana Enter

bosing. Natijada, Pythondagi maxsus kalit so'zlar ro'yhatini ko'ryapmiz:

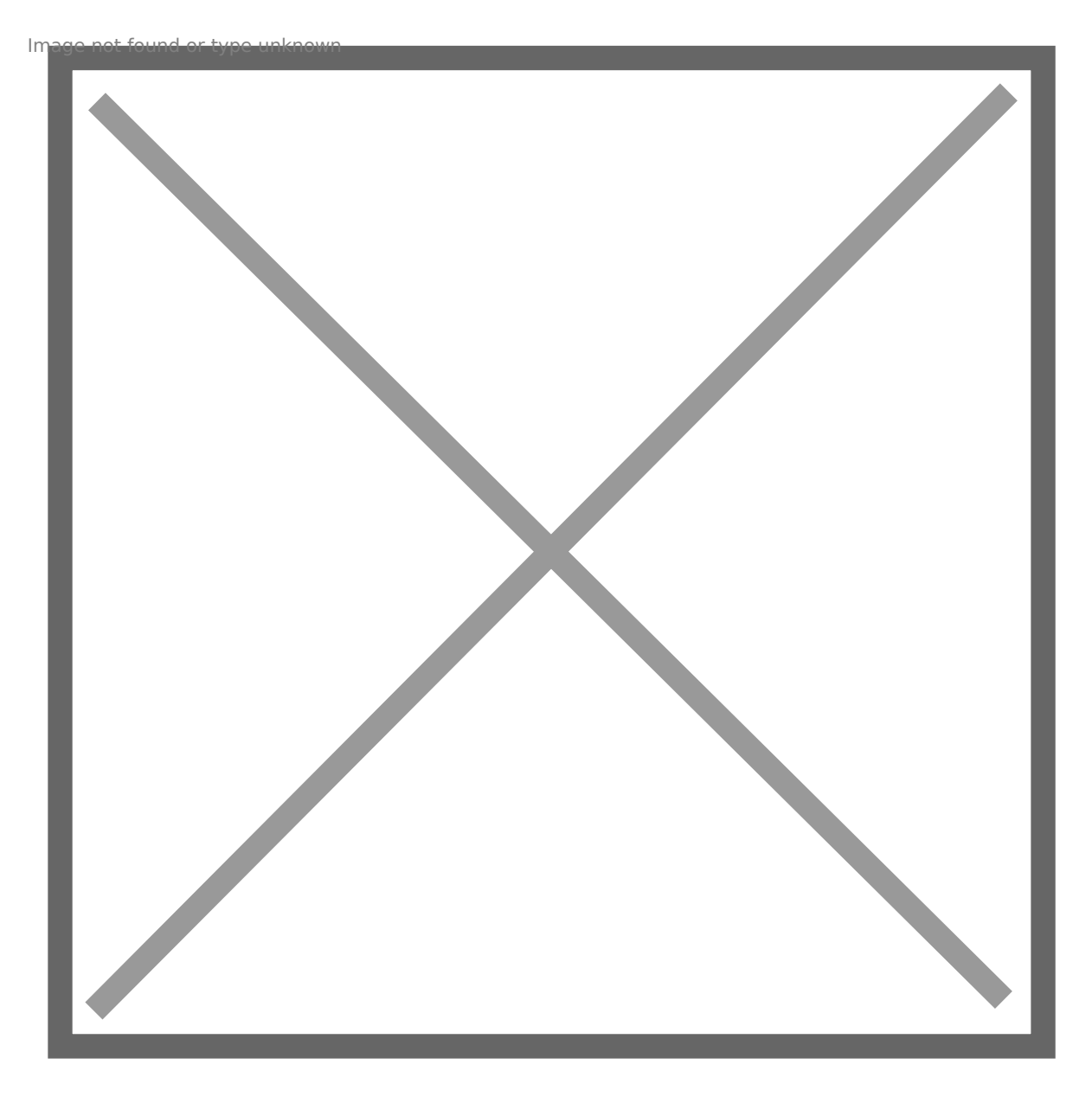

Bu so'zlardan o'zgaruvchilarni nomlashda foydalanmang

#### **STRING ma'lumot turi va uning ustida amallar**

**STRING** (matn) —Pythondagi matnli ma'lumot turlaridan biri. Avvalgi mavzuda ko'rganimizdek, o'zgaruvchiga matn yuklash nothupa tyratnown

qo'shtirnoq (" ") yoki birtirnoq (' ') ichida yozilishi kerak.

#### **STRING USTIDA AMALLAR**

Matnlarni qo'shish uchun + operatoridan foydalanmiz:

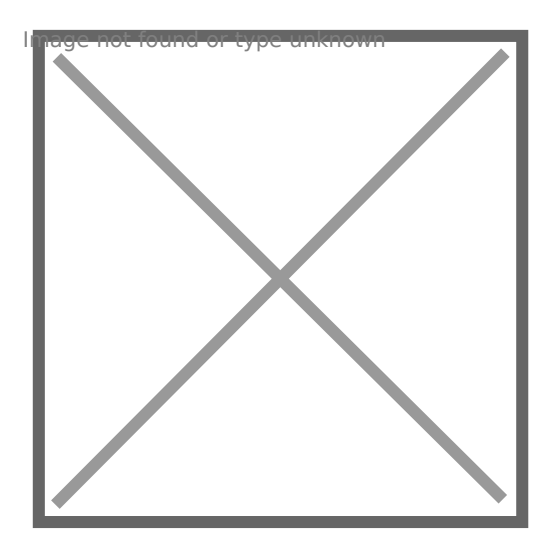

AtoevTojiddin

Mening ismim Tojiddin

Yuqoridagi kodda ism va familiya orasiga bo'shliq belgisini qo'shmaganimiz uchun ikki matn qo'shilib yozildi. Buni to'g'rilash uchun, 3-qatorni quyidagicha o'zgartirish kiritamiz:

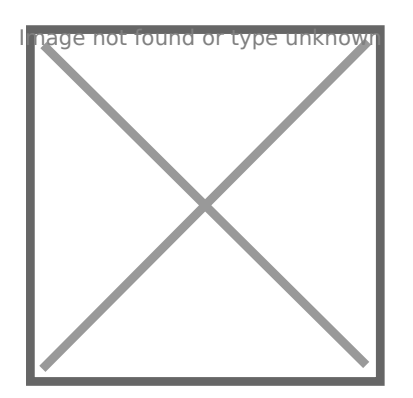

Atoev Tojiddin

#### **f-string**

Ikki (va undan ko'p) matn ko'rinishidagi o'zgaruvchilarni birlashtirish uchun f-string usulidan f"{matn1} {matn2} {matn3}" " ham foydalansak bo'ladi:

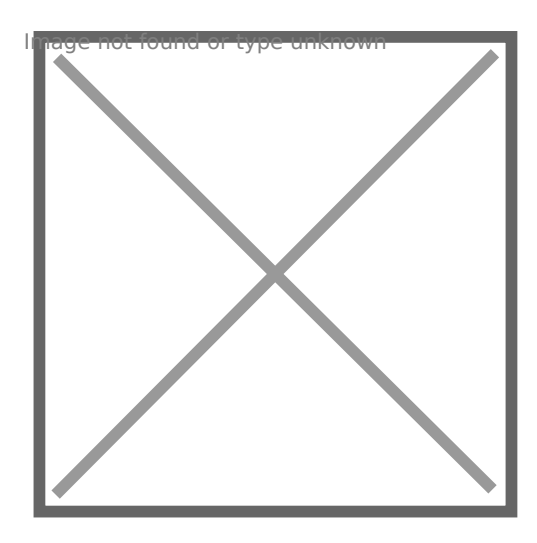

Atoev Tojiddin Xalilovich

Bu usul yordamida uzun matnlarni ham yasash mumkin

# **Mahsus belgilar**

Matnga abzas bo'shliq qo'shish uchun \t belgisidan, yangi qatordan boshlash uchun \n belgisidan foydalanamiz:

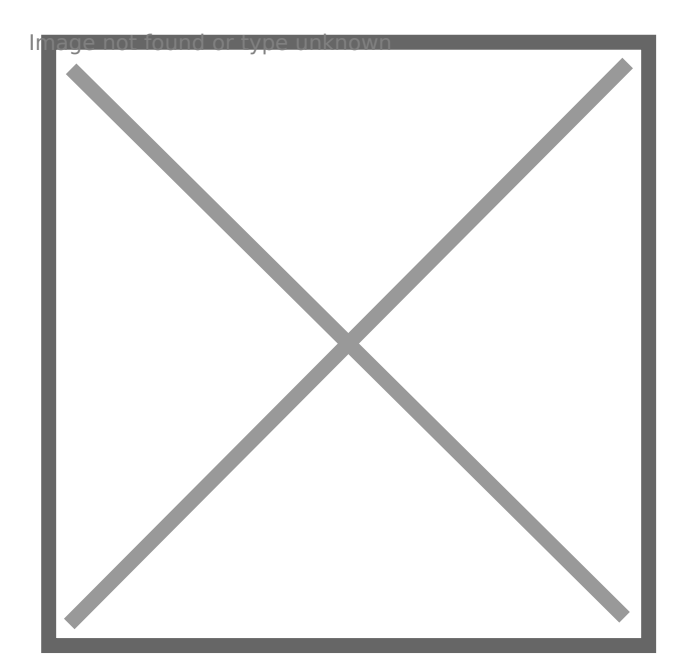

Salom Dasturchi Salom Dasturchi Salom Dasturchi

# **STRING METODLARI**

Pythonda string ustida amalga oshirish mumkin bo'lgan tayyor amallar to'plami mavjud. Bunday amallar to'plami **metodlar** deb ataladi.

Metodlarni qo'llash uchun metod nomi matndan so'ng .metod\_nomi() ko'rinishida yoziladi. Keling shunday metodlarning ba'zilari bilan tanishaylik.

# **upper() va lower() metodlari**

**1**. **upper()** metodi matndagi har bir harfni katta harfga o'zgartiradi.

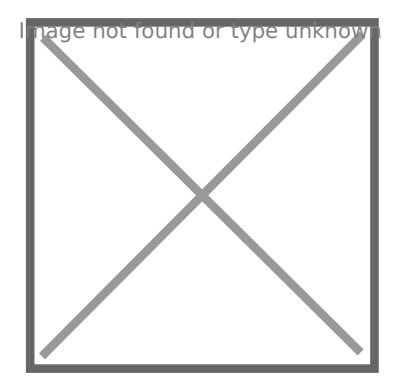

NOROV AZIZ

**2. lower()** metodi esa aksincha, har bir harfni kichik harfga o'zgartiradi.

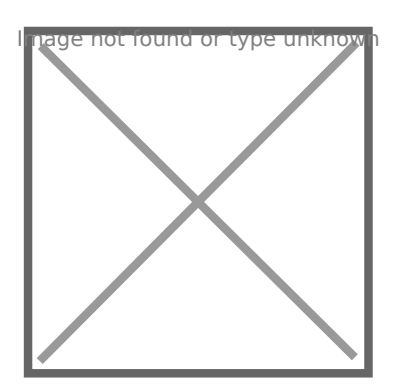

norov aziz

# **title() va capitalize() metodlar**

**3. title()** metodi matndagi har bir so'zning birinchi harfini katta harf bilan yozadi.

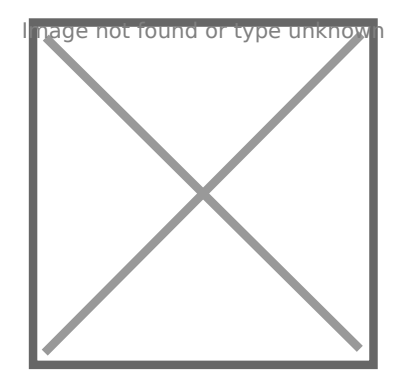

Norov Aziz

**4. capitalize()** esa faqatgina eng birinchi so'zning birinchi harfini katta bilan yozadi.

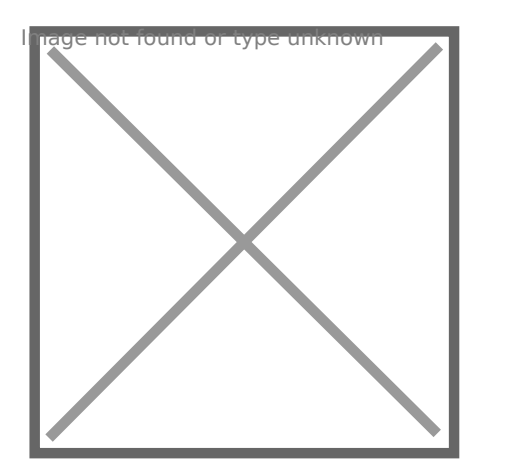

Norov aziz

5. [casefold](https://www.w3schools.com/python/ref_string_casefold.asp) (matndagi barcha so zlarni kichik harfga o'zga

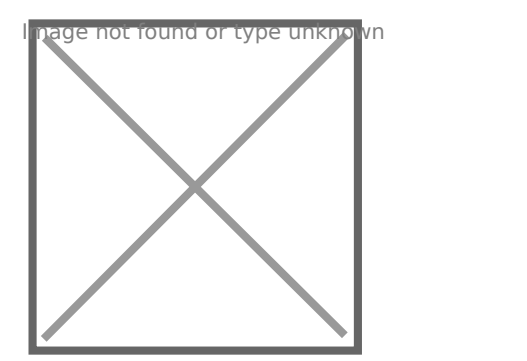

olim

6. [center](https://www.w3schools.com/python/ref_string_center.asp)() matnni berilgan belgisi uzunligi bo yicha marka

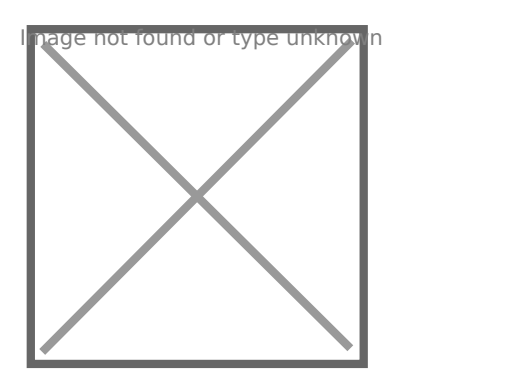

OLIM

Yuqoridagi matnni 30 ta belgi bo yicha so zni satrboshidan 13 ta belgi va 4 ta so z belgi hisobla belgi tashladi. Umumiy 30 ta belgini tashkil atadi.

Metodlarni faqat o'zgaruvchilarga emas, balki to'g' ham qo'llash mumkin.

7. len( $\mathfrak f$ unksiyasi qator uzunligini aniqlash uchun fordala

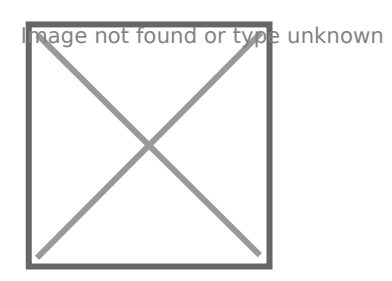

- 4
- 8. Berilgan matnni ma'lum qismini kesib olish.

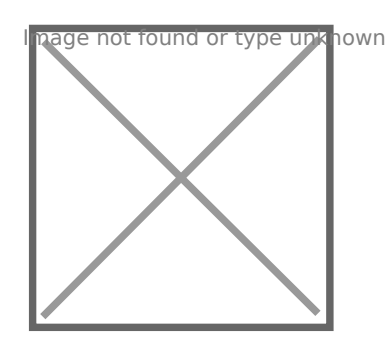

layev

a berilgan matnda satr boshidan 10 belgi ajratib oladi va satr boshidan 5 ta belgini qirqib tashlaydi, qolgan belgilarni chop qiladi.

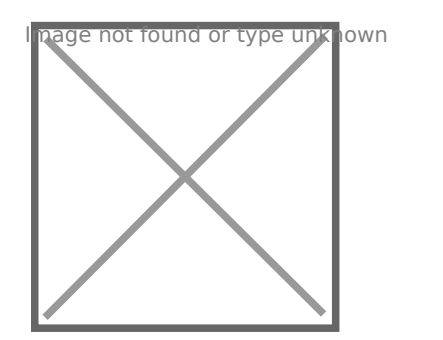

Ol

# **9. strip(), rstrip() va lstrip() metodlari**

Bu metodlar matnning boshi va oxiridagi bo'sh joylarni olib tashlaydi.

- lstrip() matn boshidagi bo'shliqni,
- rstrip() matn oxiridagi bo'shliqni,
- strip() matn boshi va oxiridagi bo'shliqlarni olib tashlaydi

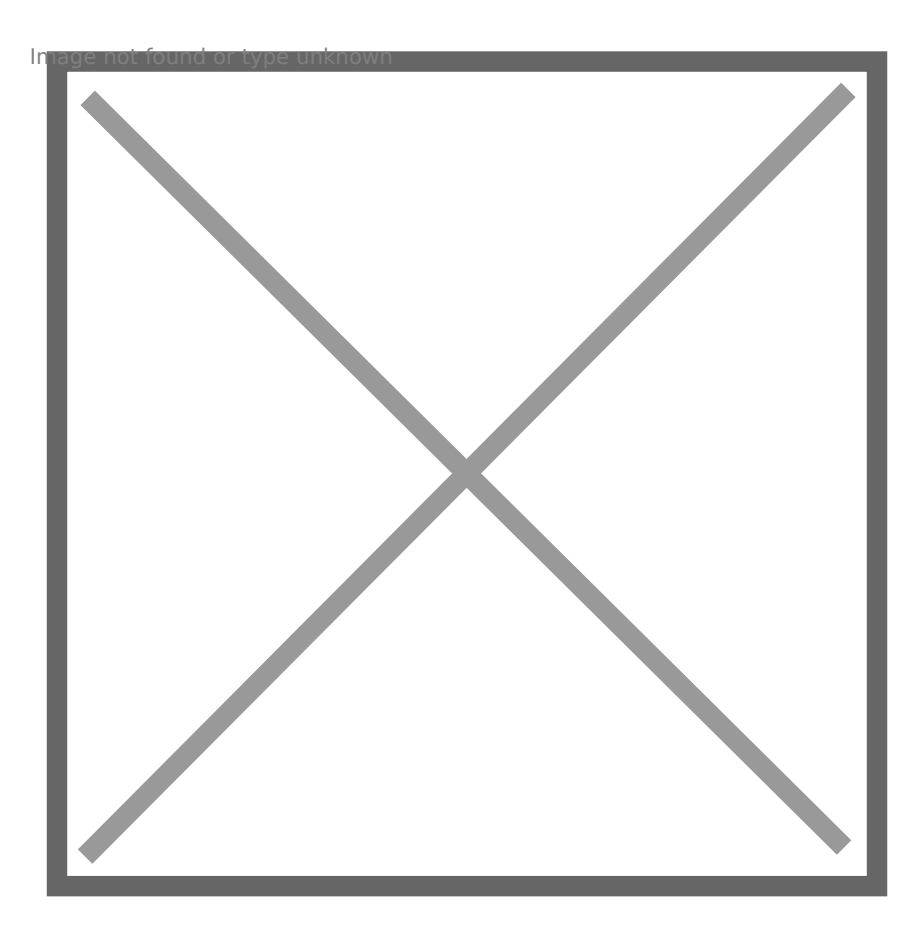

boshliqAvaz boshliq boshliq Avazboshliq boshliqAvazboshliq boshliq Avaz boshliq

10[. replace](https://www.w3schools.com/python/ref_string_replace.asp) (berilgan qiymatni ma lum belgisini almashtiri

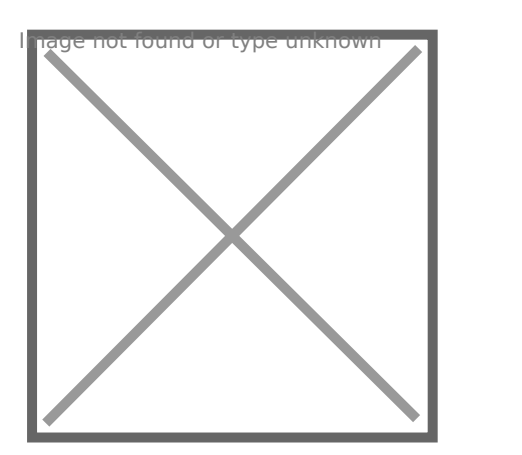

Abdullayev Alim

11[. format](https://www.w3schools.com/python/ref_string_format.asp) (belgilangan qiymatlarni satrga qo shadi

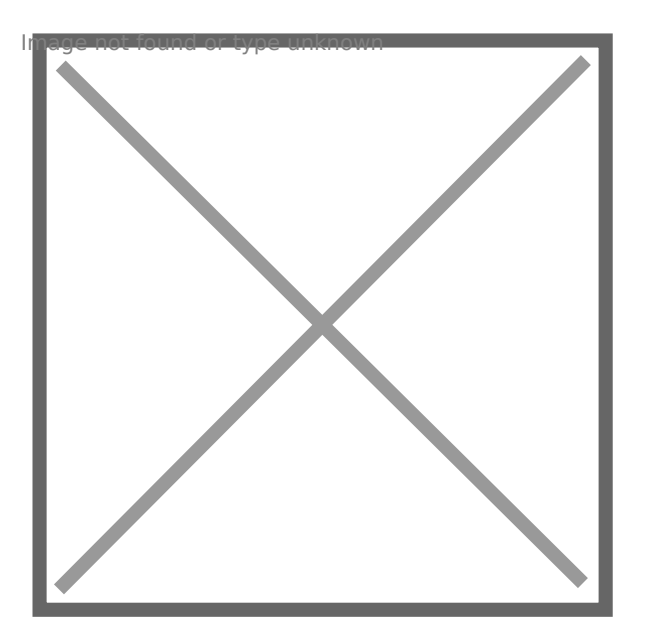

Abdullayev Olimning yos

Matnlar bilan ishlaydigan metodlar ko'p. Ularning ba'z yana tanishamiz, to'liq ro'yhatni<u>sa**leisfaad</u>iaq**uryi**ischaigigi**z</u> mumkin.

Metodlar o'zgaruvchi ichidagi asl matnni o'zgartirmaydi!

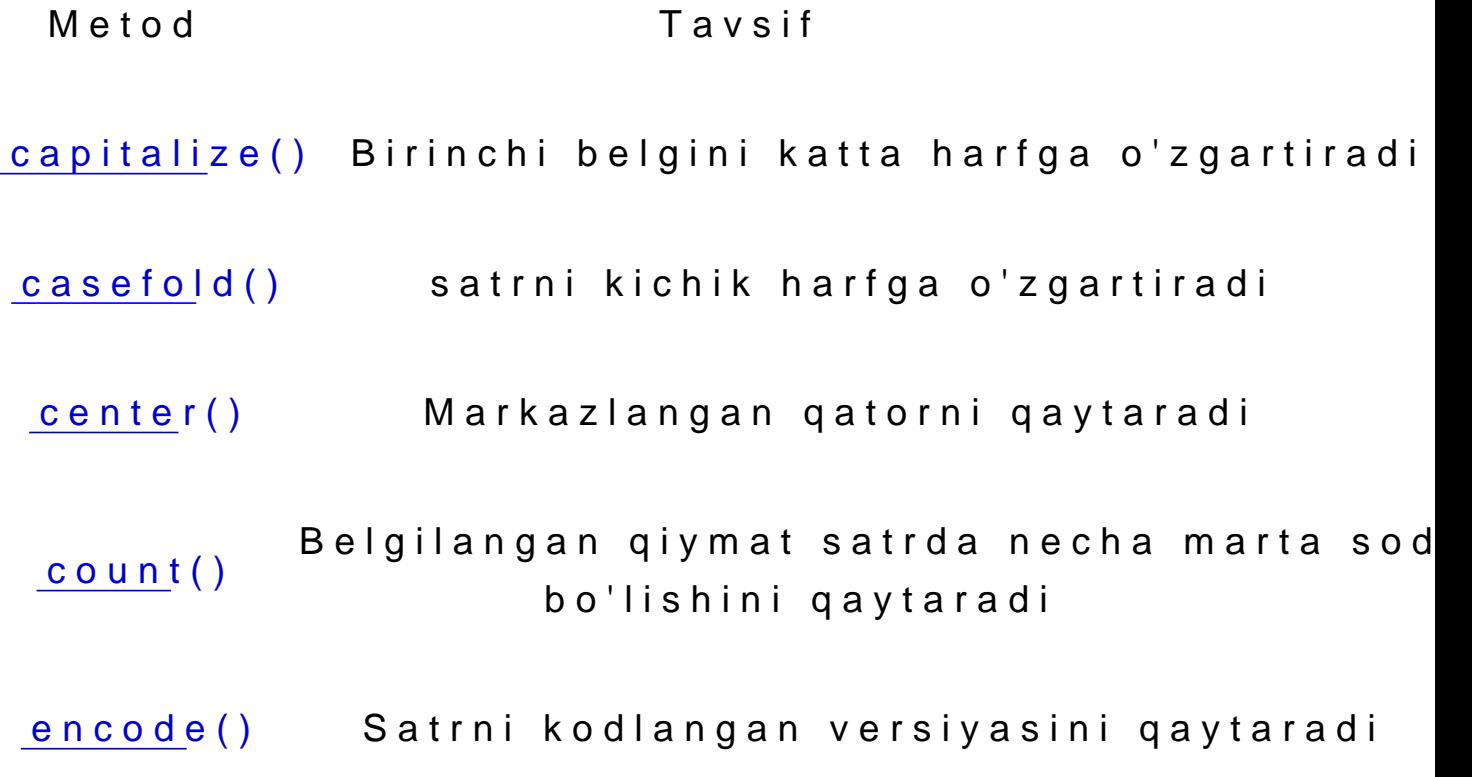

[endswit](https://www.w3schools.com/python/ref_string_endswith.asp)h() satr belgilangan qiymat bilan tugagan bo'ls haqiqiyni qaytaradi [find](https://www.w3schools.com/python/ref_string_find.asp)() qatorni belgilangan qiymatni qidiradi va topilgan joyning holatini qaytaradi [forma](https://www.w3schools.com/python/ref_string_format.asp)t() Belgilangan qiymatlarni satrda berilgan son qo shadi format\_map()Satrda ko'rsatilgan qiymatlarni formatlaydi [index](https://www.w3schools.com/python/ref_string_index.asp)() belgilangan qiymatni qidiradi va topilgan jo qaytaradi [isalnum](https://www.w3schools.com/python/ref_string_isalnum.asp)() Agar satrdagi barcha belgilar alfboda bo'ls True qiymatini qaytaradi [isalph](https://www.w3schools.com/python/ref_string_isalpha.asp)a() Agar satrdagi barcha belgilar alfboda bo'ls True qiymatini qaytaradi [isdecim](https://www.w3schools.com/python/ref_string_isdecimal.asp)al() Agar satrdagi barcha belgilar o'nlik bo'lsa True qiymatini qaytaradi [isdigi](https://www.w3schools.com/python/ref_string_isdigit.asp)t() Agar satrdagi barcha belgilar raqamli bo'ls True qiymatini qaytaradi [isidentif](https://www.w3schools.com/python/ref_string_isidentifier.asp)ier()satr identifikator bo'lsa, True-ni qaytarad [islowe](https://www.w3schools.com/python/ref_string_islower.asp)r() Agar satrdagi barcha belgilar kichik bo'lsa True qiymatini qaytaradi

[isnumer](https://www.w3schools.com/python/ref_string_isnumeric.asp)ic() satrdagi barcha belgilar sonli bo'lsa, True qiymatini qaytaradi [isprintab](https://www.w3schools.com/python/ref_string_isprintable.asp)le() Agar satrdagi barcha belgilar bosma bo'lsa, True qiymatini qaytaradi [isspac](https://www.w3schools.com/python/ref_string_isspace.asp)e() Agar satrdagi barcha belgilar bo'sh joy bo' "True" qiymatini qaytaradi [istitl](https://www.w3schools.com/python/ref_string_istitle.asp)e() Agar satr sarlavha qoidalariga amal qilsa, True qiymatini qaytaradi [isuppe](https://www.w3schools.com/python/ref_string_isupper.asp)r() Agar satrdagi barcha belgilar katta harf bi yozilsa True qiymatini qaytaradi [join](https://www.w3schools.com/python/ref_string_join.asp)() Satrning oxirigacha takrorlanadigan elementlarga qo'shiladi [ljus](https://www.w3schools.com/python/ref_string_ljust.asp)t() Satrning chapga asoslangan versiyasini qaytaradi [lower](https://www.w3schools.com/python/ref_string_lower.asp)() satrni kichik harfga aylantiradi [lstrip](https://www.w3schools.com/python/ref_string_lstrip.asp)() bo shliqni chap tomondan kesadi [maketran](https://www.w3schools.com/python/ref_string_maketrans.asp)s() tarjimalarda foydalanish uchun tarjima jadvalini qaytaradi [partitio](https://www.w3schools.com/python/ref_string_partition.asp)n() uch qismga bo'lingan kalonkani qaytaradi

- [replac](https://www.w3schools.com/python/ref_string_replace.asp)e() Belgilangan qiymat belgilangan qiymat bila almashtirilgan qatorni qaytaradi
	- [rfind](https://www.w3schools.com/python/ref_string_rfind.asp)() qatorni belgilangan qiymatni qidiradi va topilgan joyning oxirgi holatini qaytaradi
- [rindex](https://www.w3schools.com/python/ref_string_rindex.asp)() qatorni belgilangan qiymatni qidiradi va topilgan joyning oxirgi holatini qaytaradi
- [rjus](https://www.w3schools.com/python/ref_string_rjust.asp)t() Satrni to'g'ri asoslangan versiyasini qaytar
- [rspli](https://www.w3schools.com/python/ref_string_rsplit.asp)t() Belgilangan ajratuvchida satrni ajratadi v ro'yxatni qaytaradi
- [rstrip](https://www.w3schools.com/python/ref_string_rstrip.asp)() bo shliqni o ng tomondan kesadi
- [spli](https://www.w3schools.com/python/ref_string_split.asp)t() Belgilangan ajratgichdagi qatorni ajratadi ro'yxatni qaytaradi
- [splitlin](https://www.w3schools.com/python/ref_string_splitlines.asp)es() qatorni bo shliqlarda ajratadi va ro'yxatni qaytaradi
- [startswi](https://www.w3schools.com/python/ref_string_startswith.asp)th() satr belgilangan qiymatdan boshlangan bo'l haqiqiy qiymatni qaytaradi
	- [strip](https://www.w3schools.com/python/ref_string_strip.asp)() bo shliqni chap va o ng tomondan kesadi
- [swapcas](https://www.w3schools.com/python/ref_string_swapcase.asp)e() almashtirish, kichik harf katta harfga aylan va aksincha

[title](https://www.w3schools.com/python/ref_string_title.asp)() Har bir so'zning birinchi belgisini katta hal o'zgartiradi

[translat](https://www.w3schools.com/python/ref_string_translate.asp)e() tarjima qilingan qatorni qaytaradi

[upper](https://www.w3schools.com/python/ref_string_upper.asp)() Satrni katta harfga o'zgartiradi

[zfil](https://www.w3schools.com/python/ref_string_zfill.asp)l() qatorni boshida belgilangan 0 qiymatlari bi to'ldiradi

#### MUSTAQIL BAJARISH UTCOHPUSNHIRIQLAR

Masala 1 PYTHON da o zingizning Familiya va Ismingizn Masala 2. PYTHON da o zingizning Familiya va Ism ismini qo shing. Masala 3. PYTHON da o zingizning Familiya va harflarda chiqaring. Masala 4. PYTHON da o zingizning Familiya va harflarda chiqaring. Masala 5. PYTHON da Men talabaman matnini chiqaring. Masala 6. PYTHON da MEN TALABAMAN matnini chiqaring. Masala7. PYTHON da ushbu gapni men python o rganmoqchiman so zini birinchi harfini bosh harfda ch Masala 8 PYTHON da ushbu gapni men python o rganmoqchiman ni har bir so zini katta harfda chiqaring.

**Masala 9**. PYTHON da ushbu gapni "men python dasturlash tilini o'rganmoqchiman" ni bosh joylarini olib tashlang.

**Masala 10**. PYTHON da " men python dasturlash tilini o'rganmoqchiman" matn boshi bo'shlig'ini olib tashlang.

**Masala 11**. PYTHON da " men python dasturlash tilini o'rganmoqchiman " matn oxiri bo'shlig'ini olib tashlang.

**Masala 12**. PYTHON da " men python dasturlash tilini o'rganmoqchiman " matn boshi va oxiri bo'shlig'ini olib tashlang.

**Masala 13**. PYTHON da "Men talabaman" matnini 50 belgi uzunligi bo'yicha markazga qaytaring.

**Masala 14**. PYTHON da "Men talabaman" matnini uzunligi aniqlang.

**Masala 15**. PYTHON da "men python dasturlash tilini o'rganmoqchiman" matnini uzunligi aniqlang.

**Masala 16. PYTHON da "men python dasturlash tilini o'rganmoqchiman"** matnini ma'lum qismini kesib oling.

**Masala 17**. PYTHON da "Men talabaman" matnini "Men 2 kurs talabaman" matniga almashtiring.

**Masala 18**. PYTHON da "Men Python dasturlash tilini o'rganmoqchiman" matnini "Men Python va C++ dasturlash tilini o'rganmoqchiman" matniga almashtiring.

**Masala 19**. PYTHON da "Men do'kondan {} ta kitob oldim" matniga "54" sonini qo'shing.

**Masala 20**. PYTHON da "Avaz {} yoshni qarshi oldi" matniga "25" sonini qo'shing.